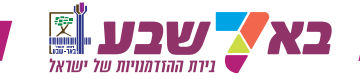

## **חשיפת מסמכי בקשה באתר העירוני**

בחלון שיפתח, נוכל לאתר את סוג הבקשה הרלוונטי במספר אפשרויות

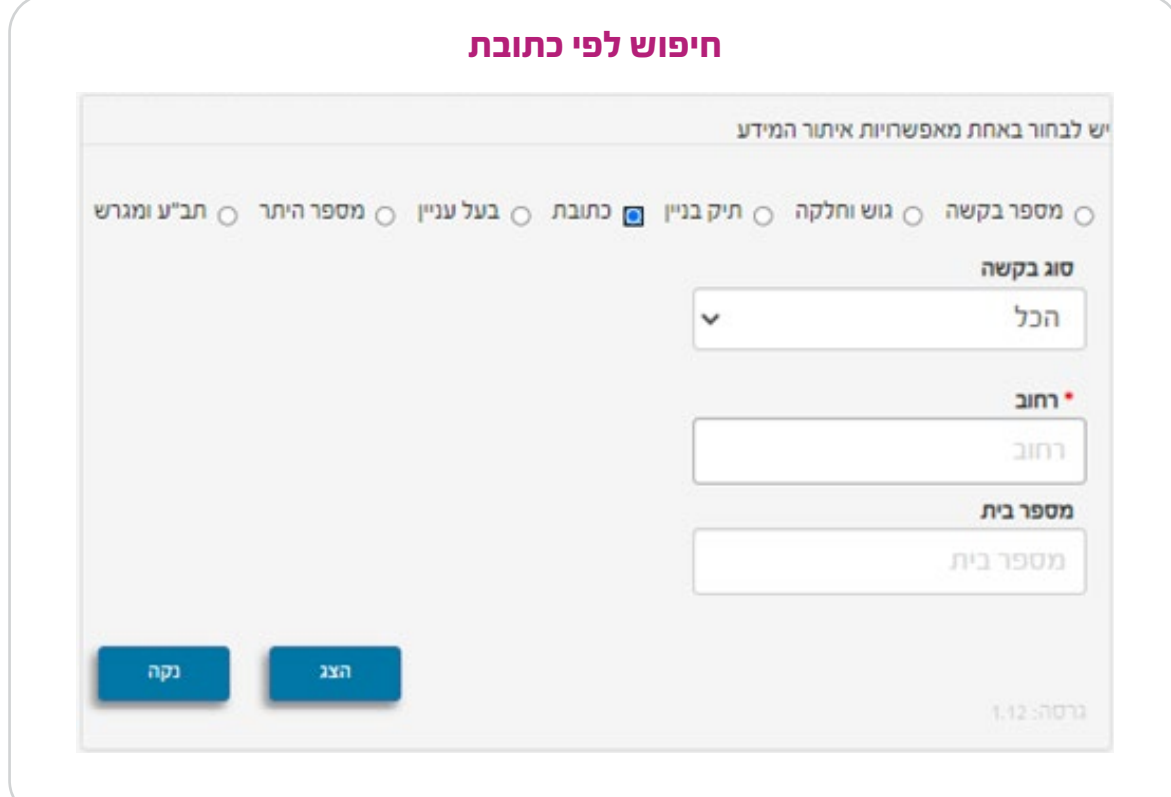

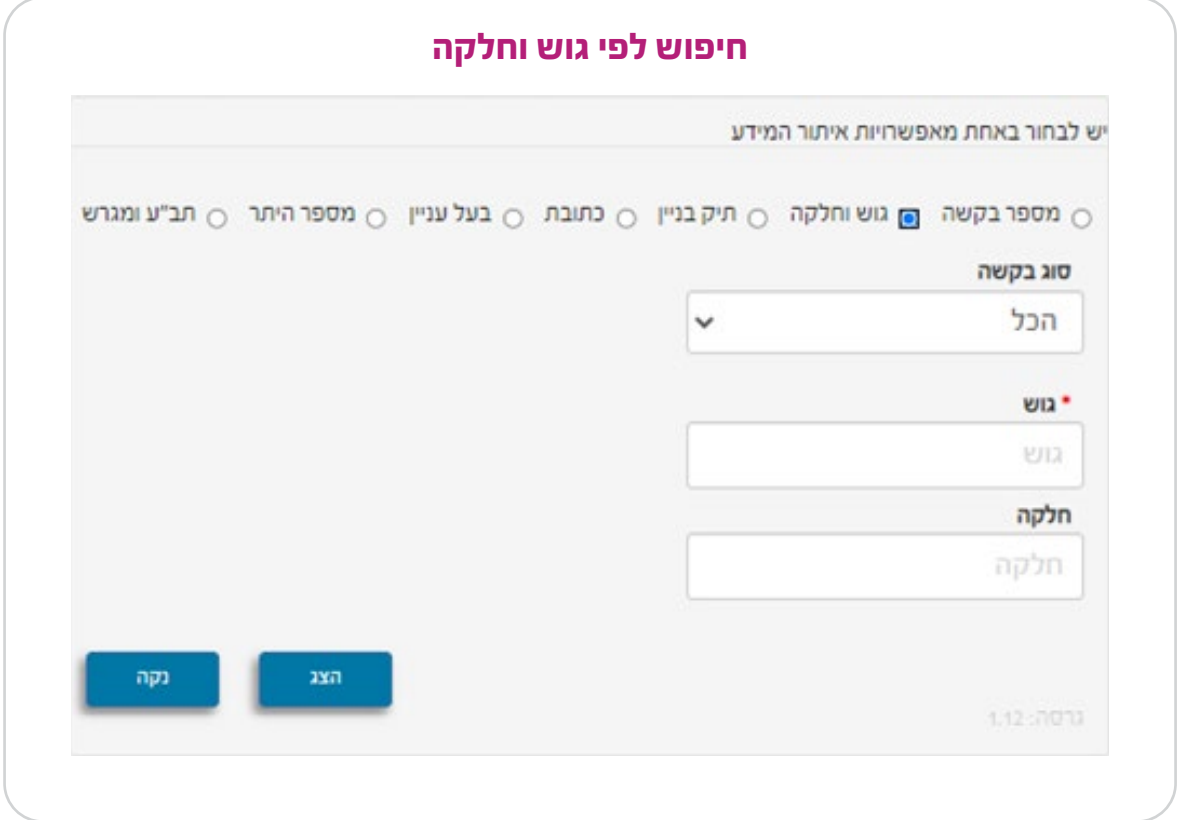

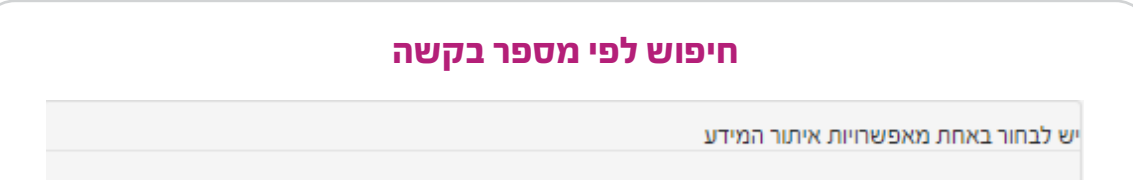

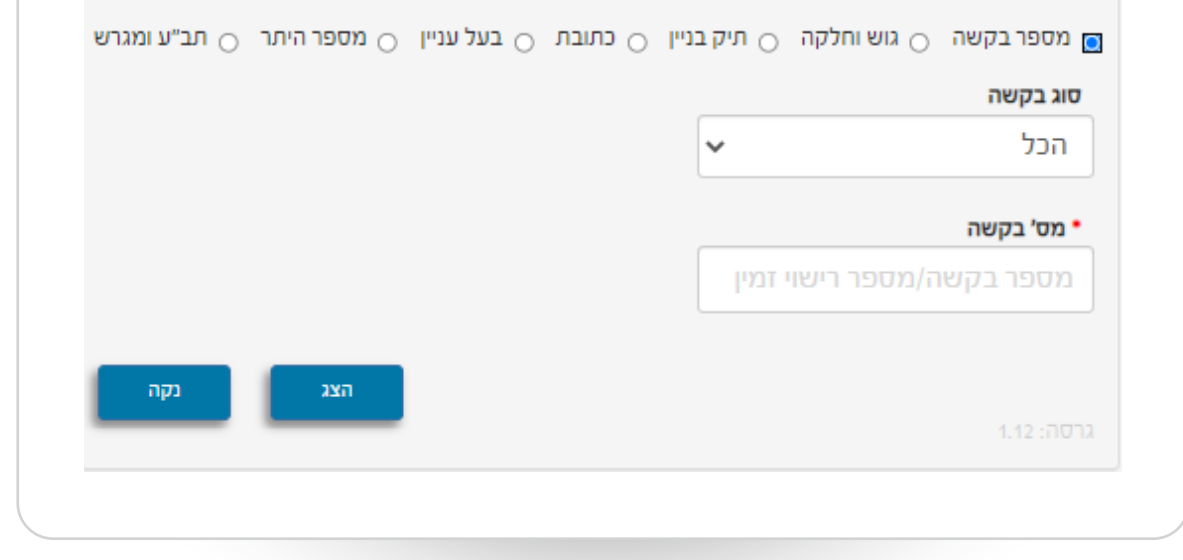

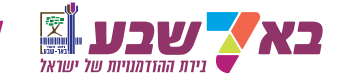

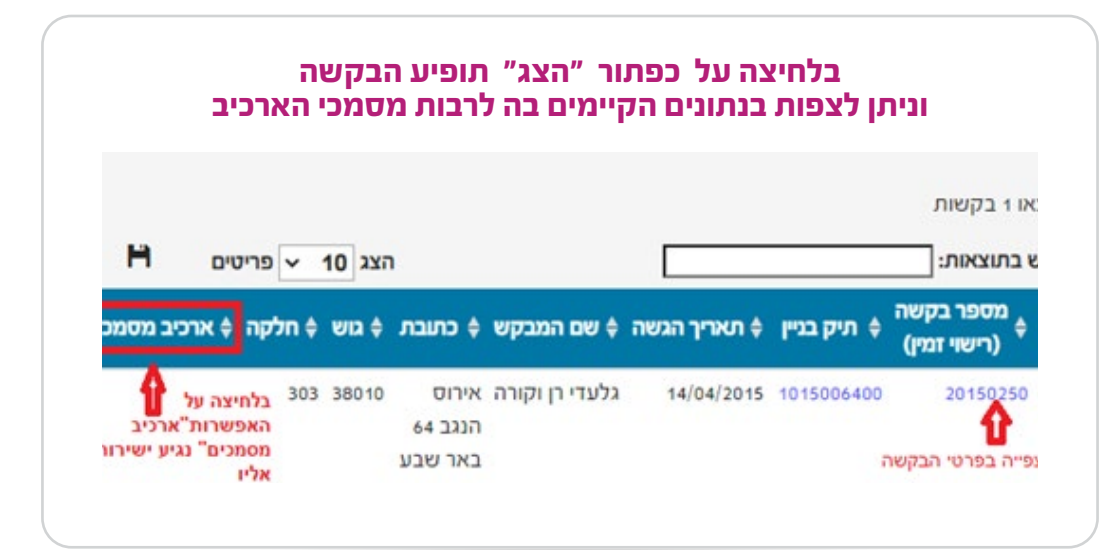

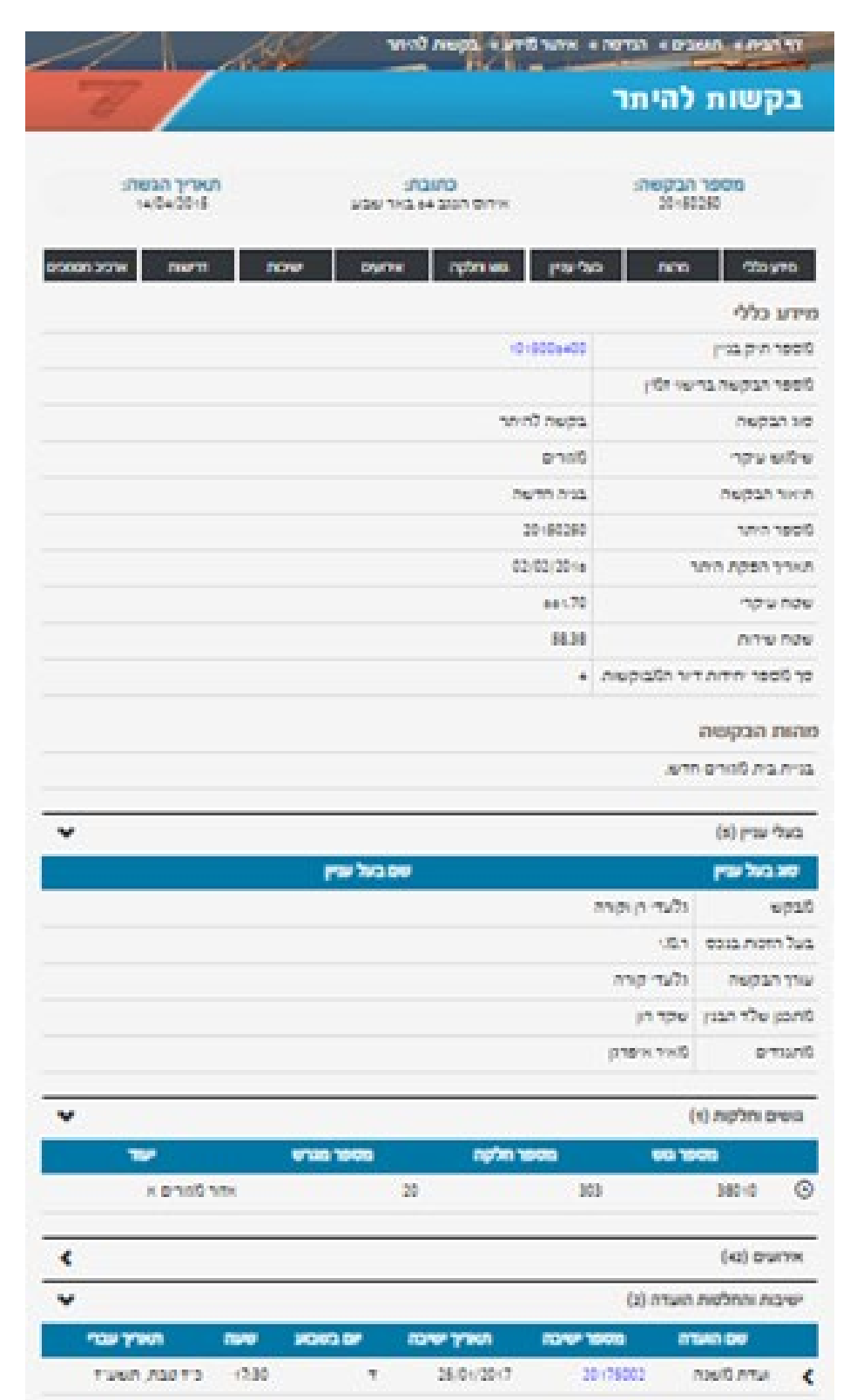

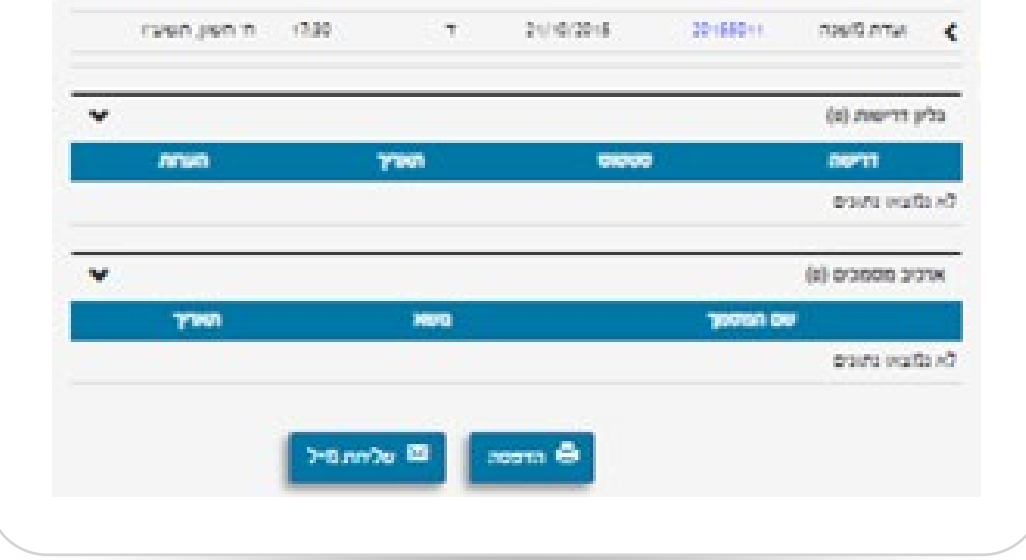